## **ePortfolio Student Training plan**

## Program: Pharmacy ITP Course: PHRM7081/7082

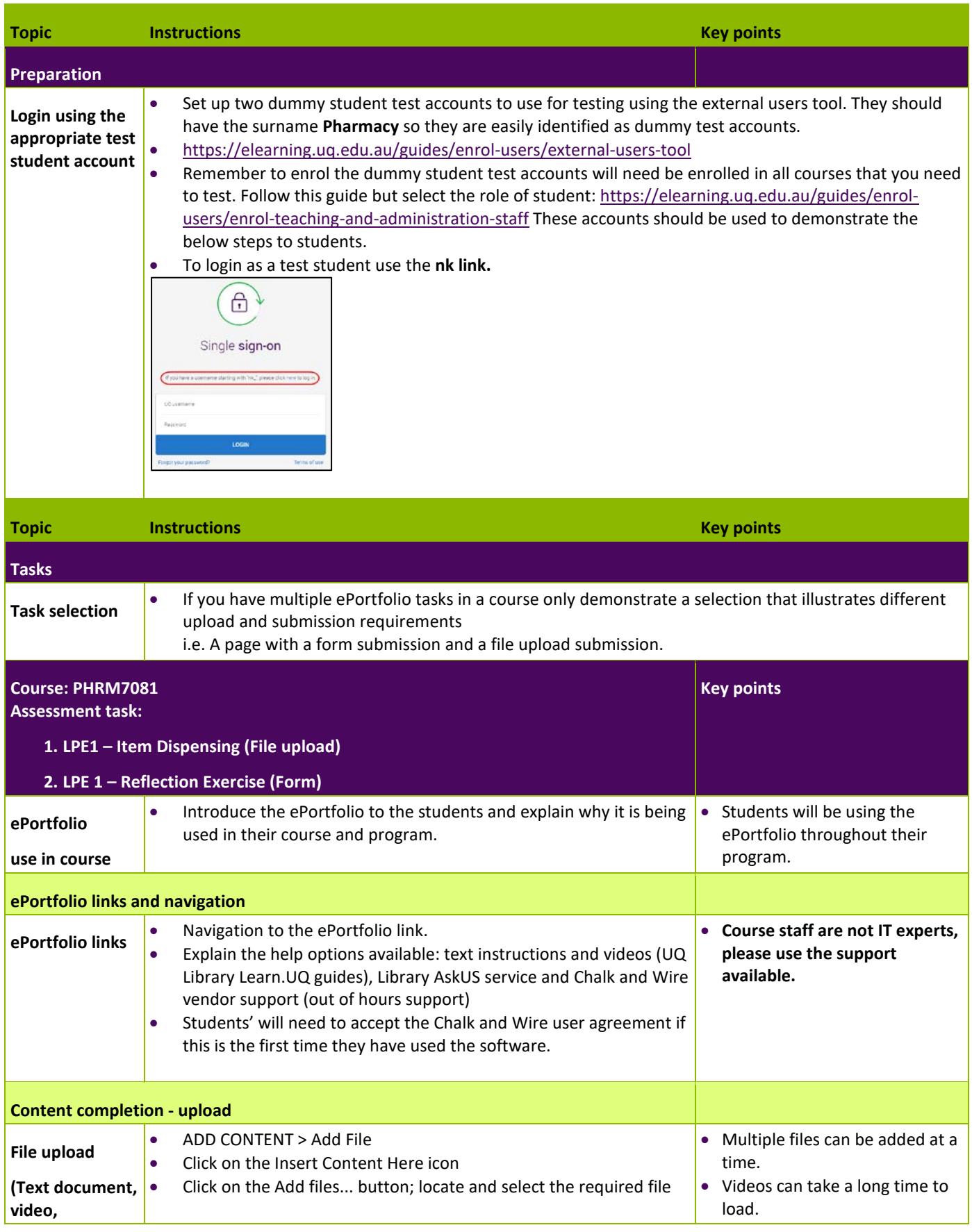

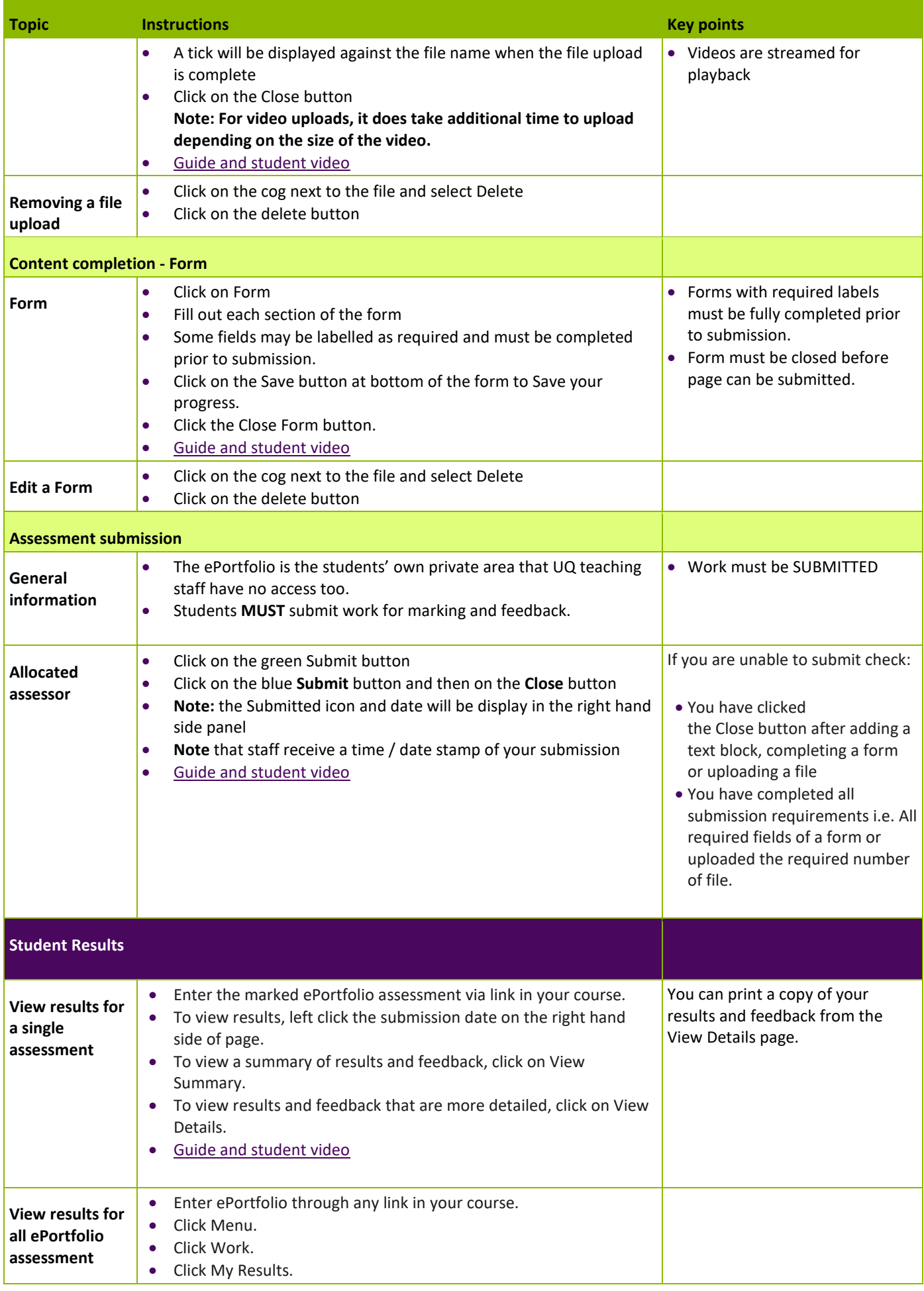

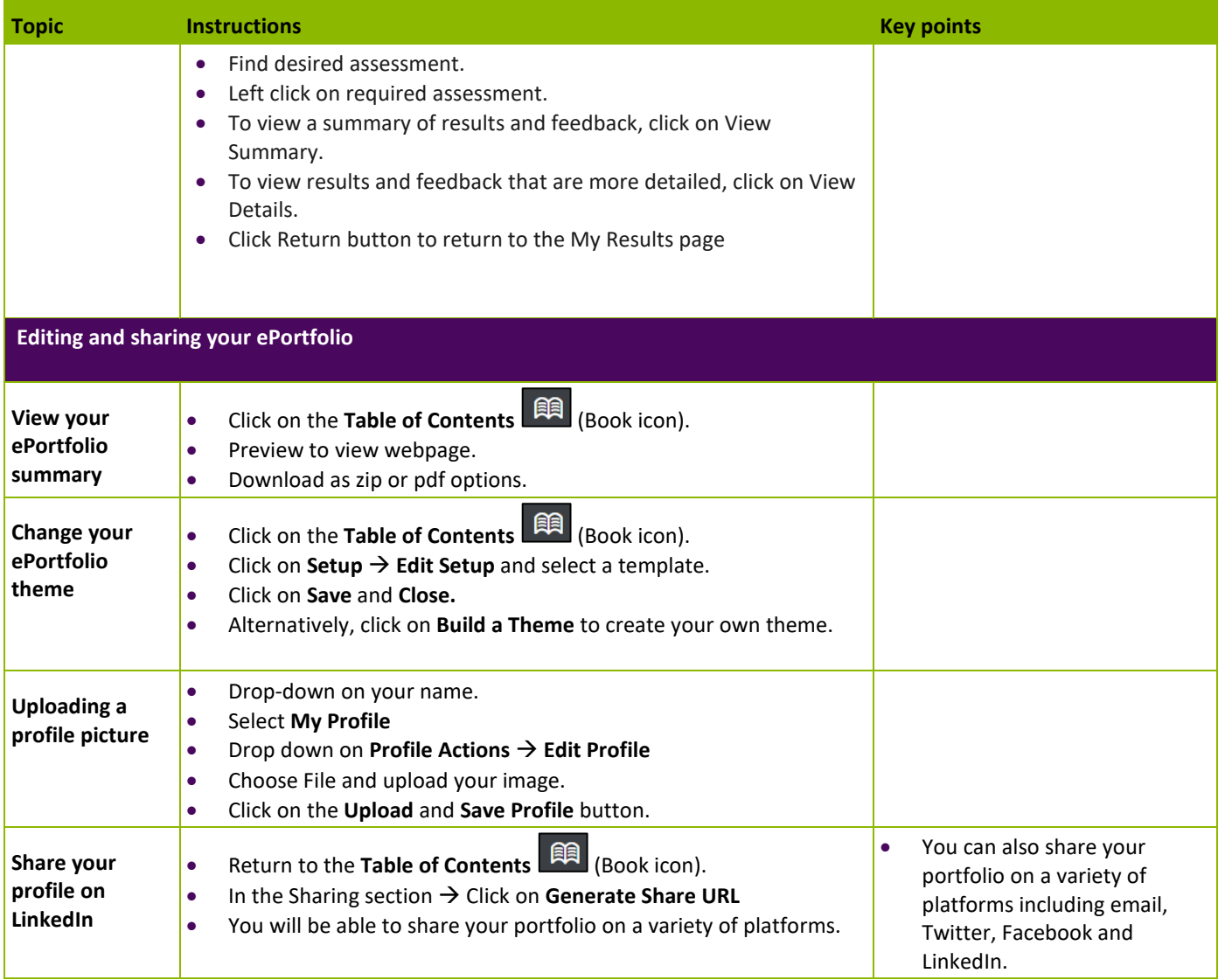